## Prefeitura de **SOROCABA**

## **FLUXO DE PLANEJAMENTO FAMILIAR NAS UNIDADES BÁSICAS DE SAÚDE - VASECTOMIA**

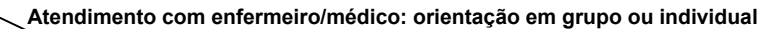

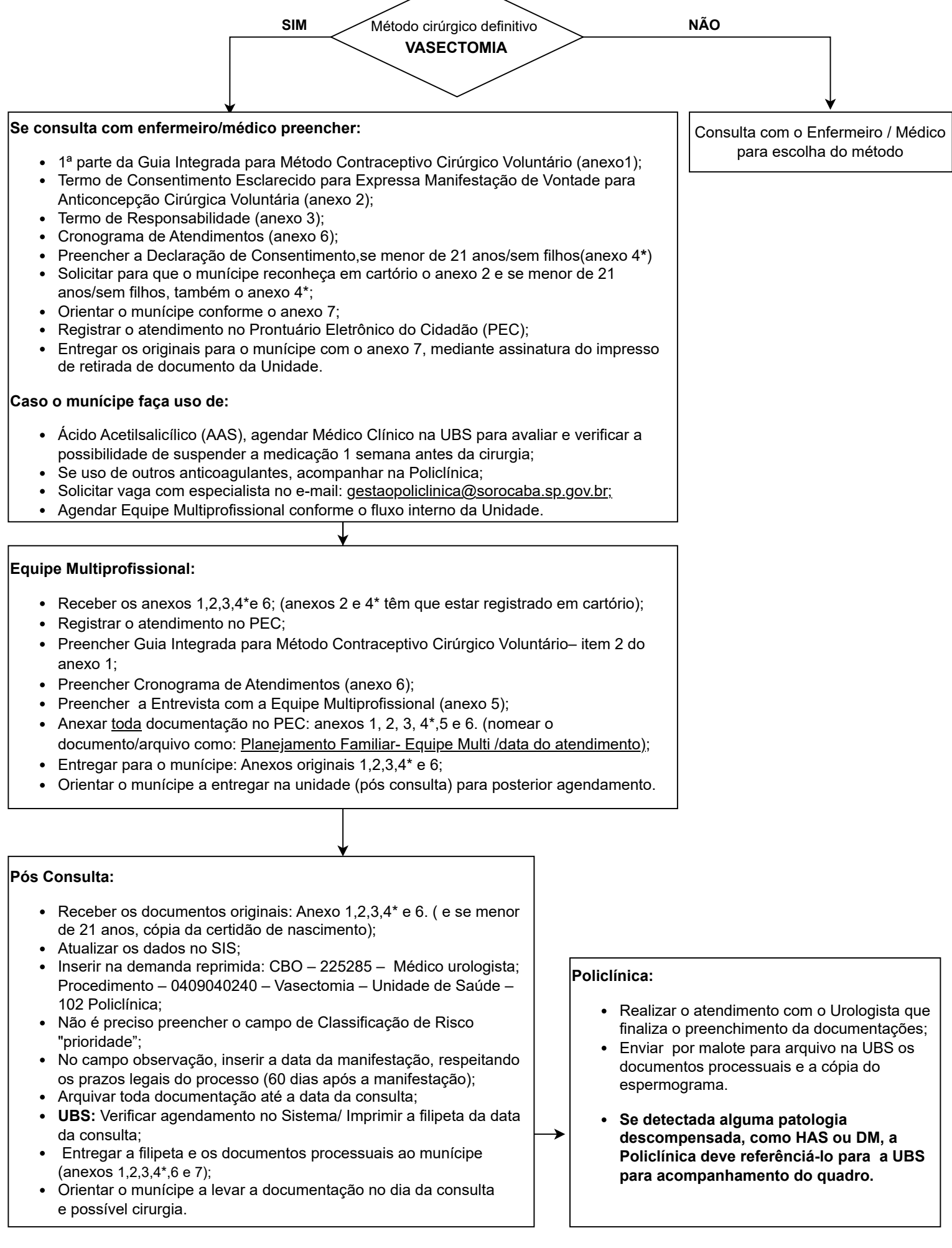

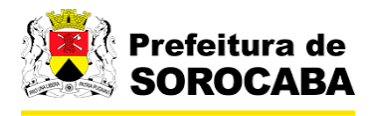

## **ANEXOS**

**ANEXO 1 –** Guia Integrada para Método Contraceptivo Cirúrgico Voluntário

**ANEXO 2 –** Termo de Consentimento Esclarecido para expressa manifestação de

vontade para anticoncepção cirúrgica voluntária

**ANEXO 3 –** Termo de Responsabilidade

**ANEXO 4 –** Declaração de Consentimento Vasectomia para pacientes menores de 21 anos/ sem filhos

**ANEXO 5 –** Entrevista com Equipe Multiprofissional

**ANEXO 6 –** Cronograma de Atendimentos

**ANEXO 7 –** Orientação para Vasectomia

Revisado em 30/06/2023